### **Superflow for Troubleshooting Forefront TMG Installation**

### Download

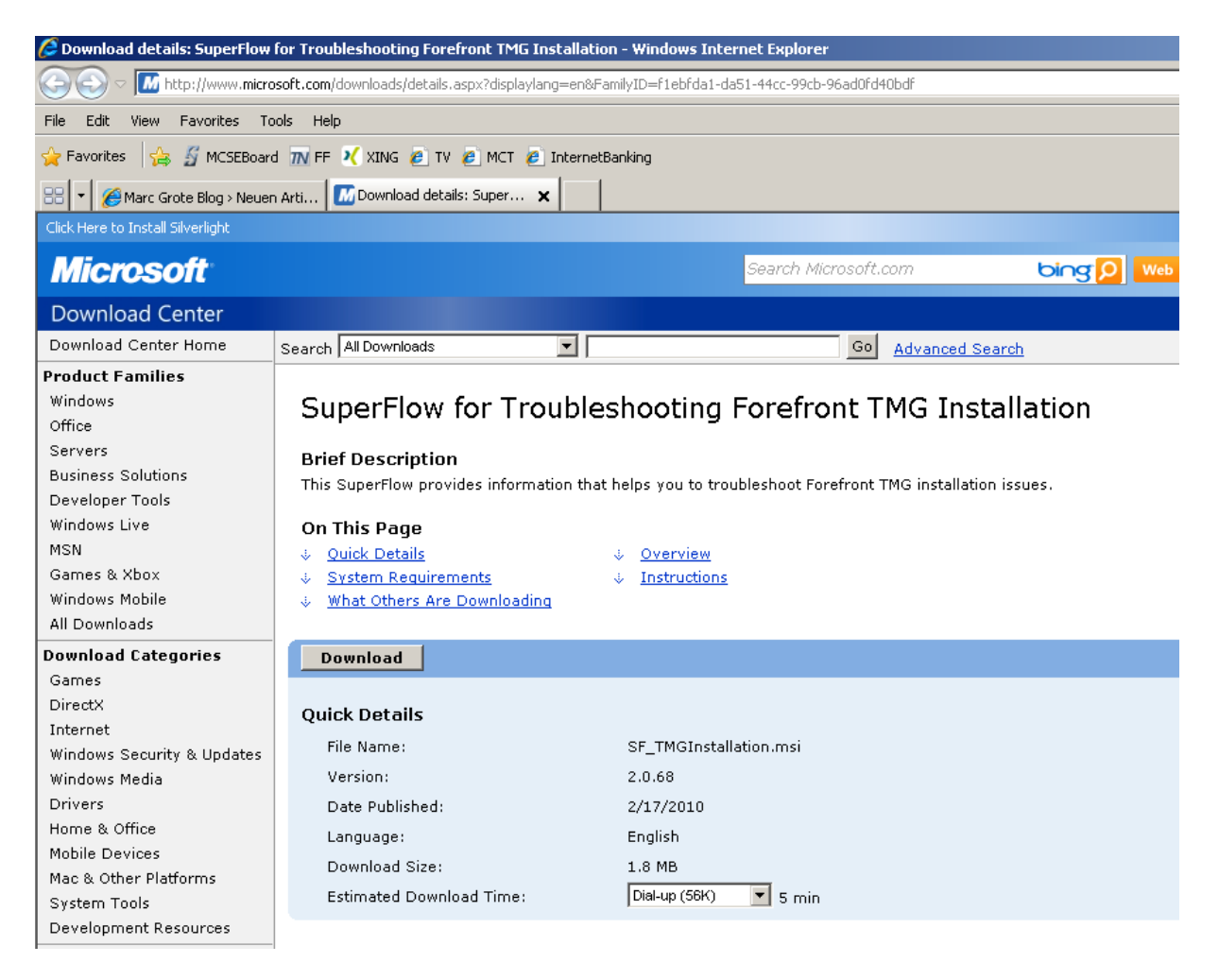

Installation

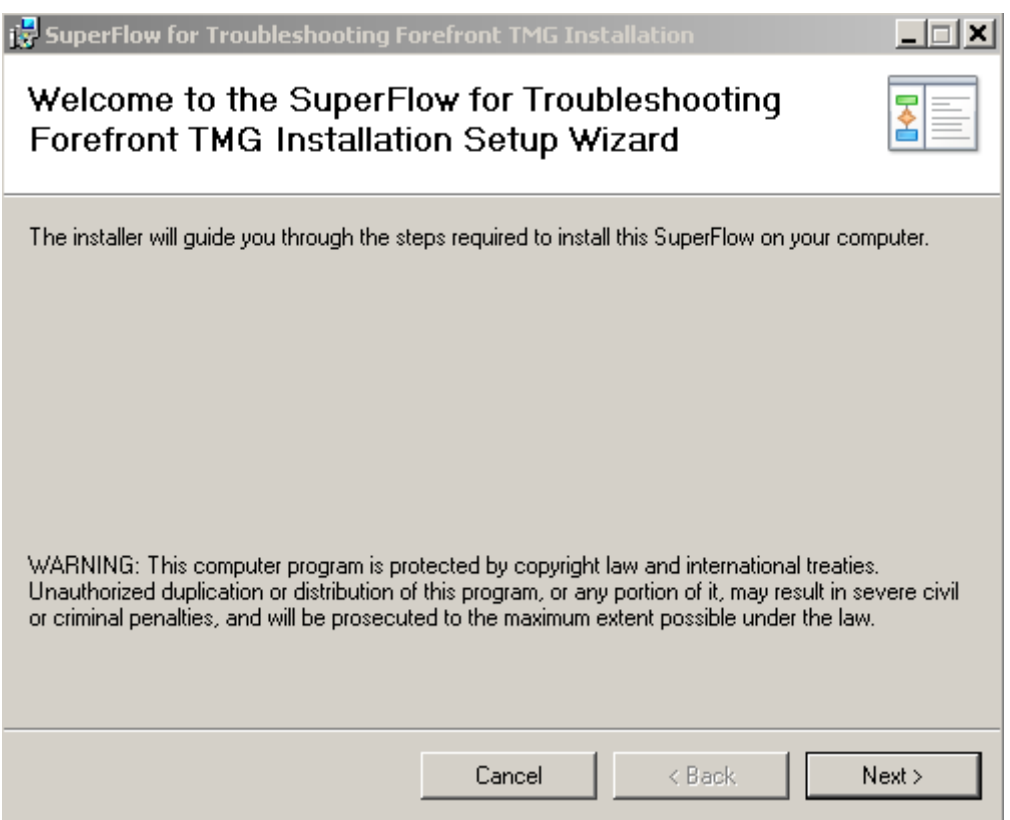

# Lizenzvertrag lesen und ggfs. zustimmen

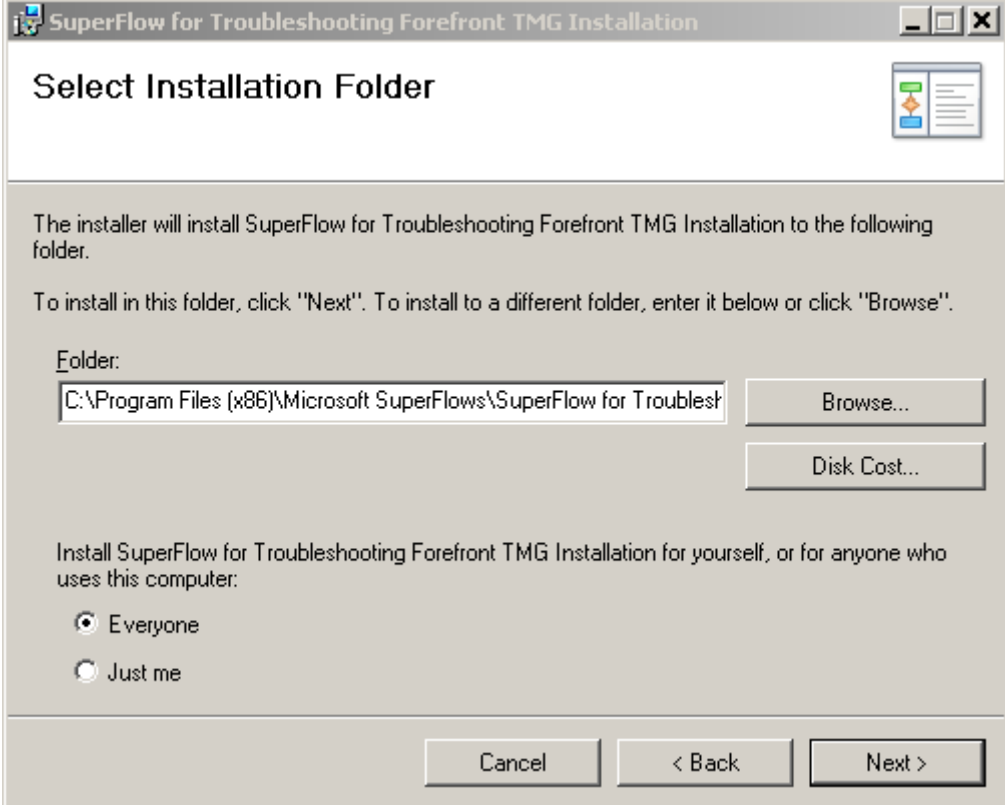

Allgemeine Hinweise

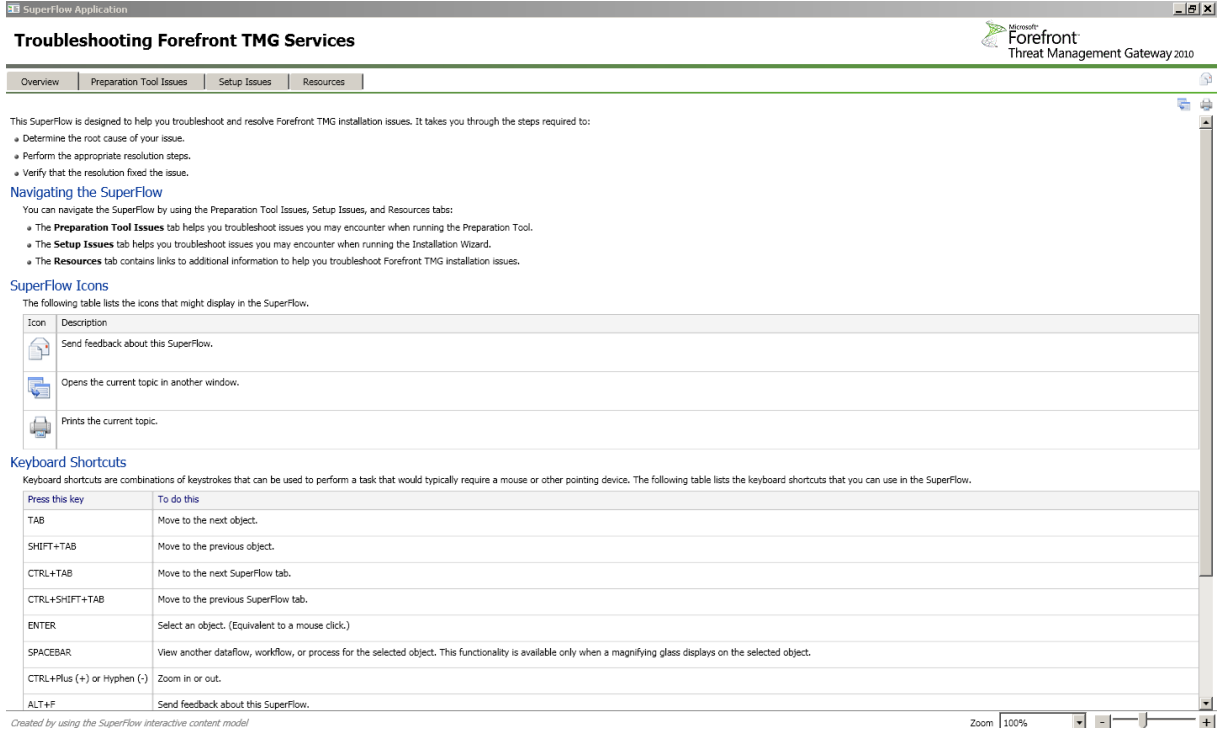

Probleme bei der Installation der Prerequisites

## **Troubleshooting Forefront TMG Services**

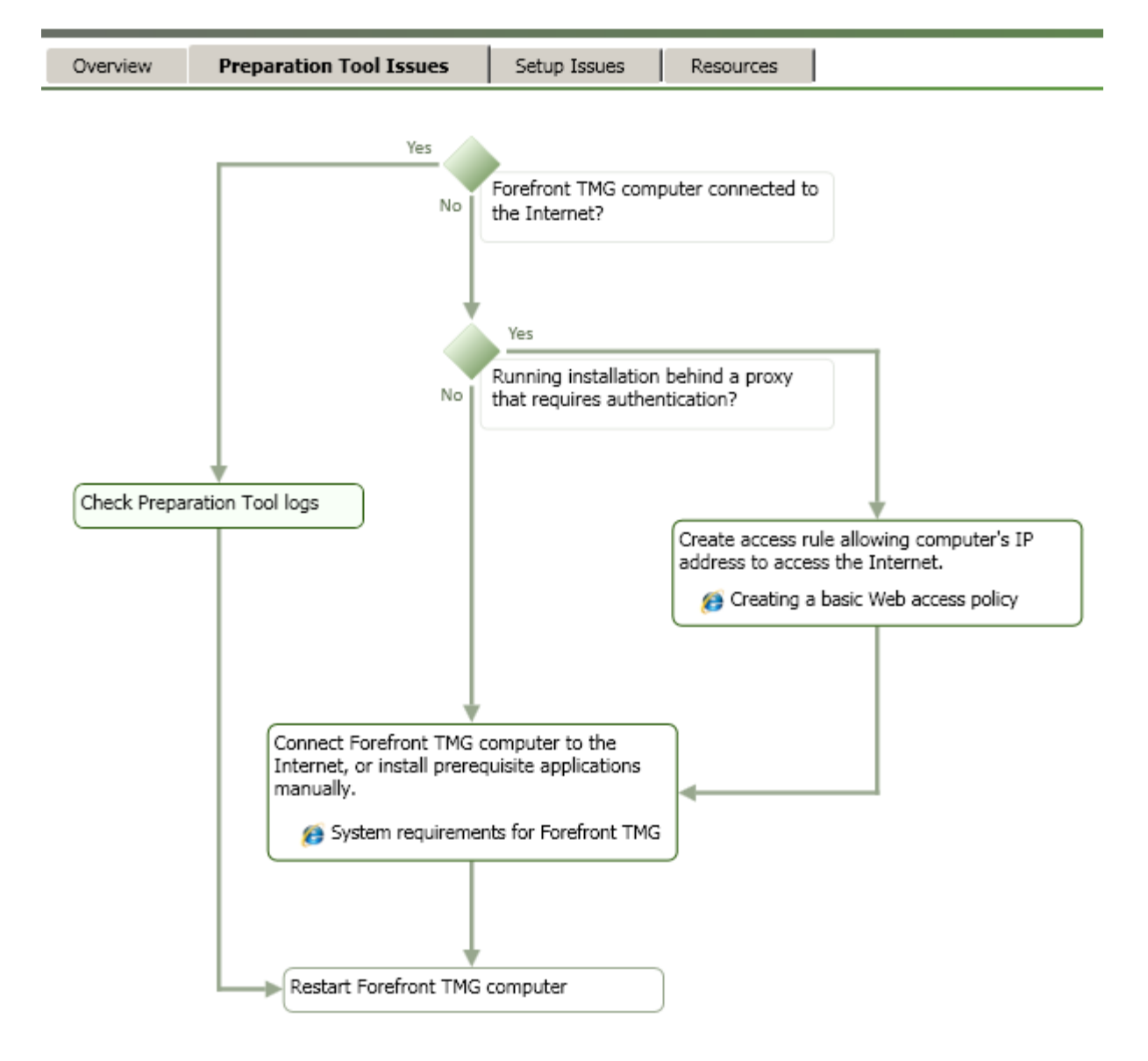

Troubleshooten waehrend der Installation

Ein Klick auf ein Grafikelement fuehrt zu weiteren Informationen

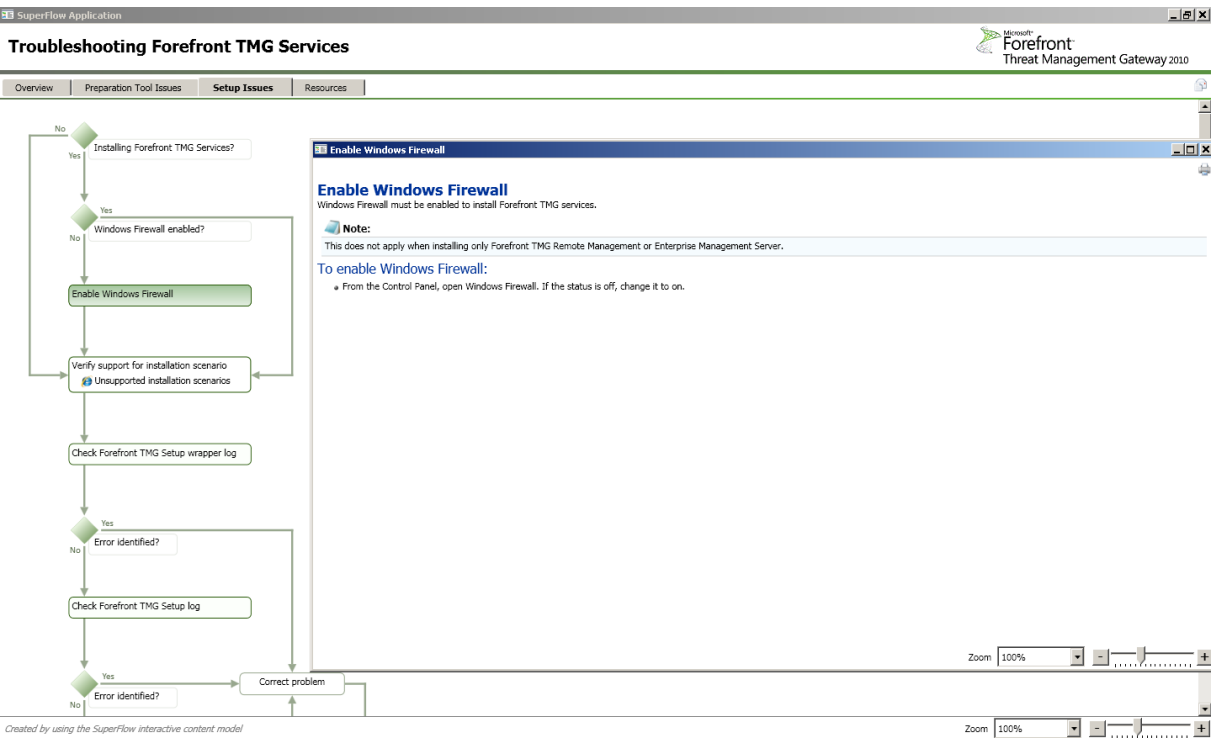

#### **Weitere Ressourcen**

SuperFlow Application

## **Troubleshooting Forefront TMG Services**

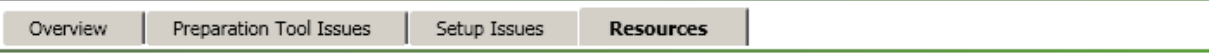

The following resources provide more information about installing and troubleshooting Forefront TMG.

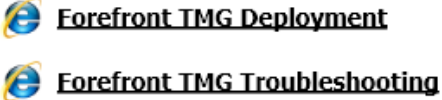

You might also encounter Forefront TMG installation issues when:

- . Upgrading to Windows Server 2008 R2.
- . Installing from a network drive.
- Group Policy enforces Windows.

Guidance for diagnosing and resolving these issues is provided in Troubleshooting the installation.